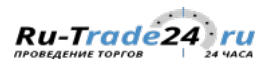

# Протокол о результатах проведения торгов N3721

# 12.05.2020

## Сведения о торгах

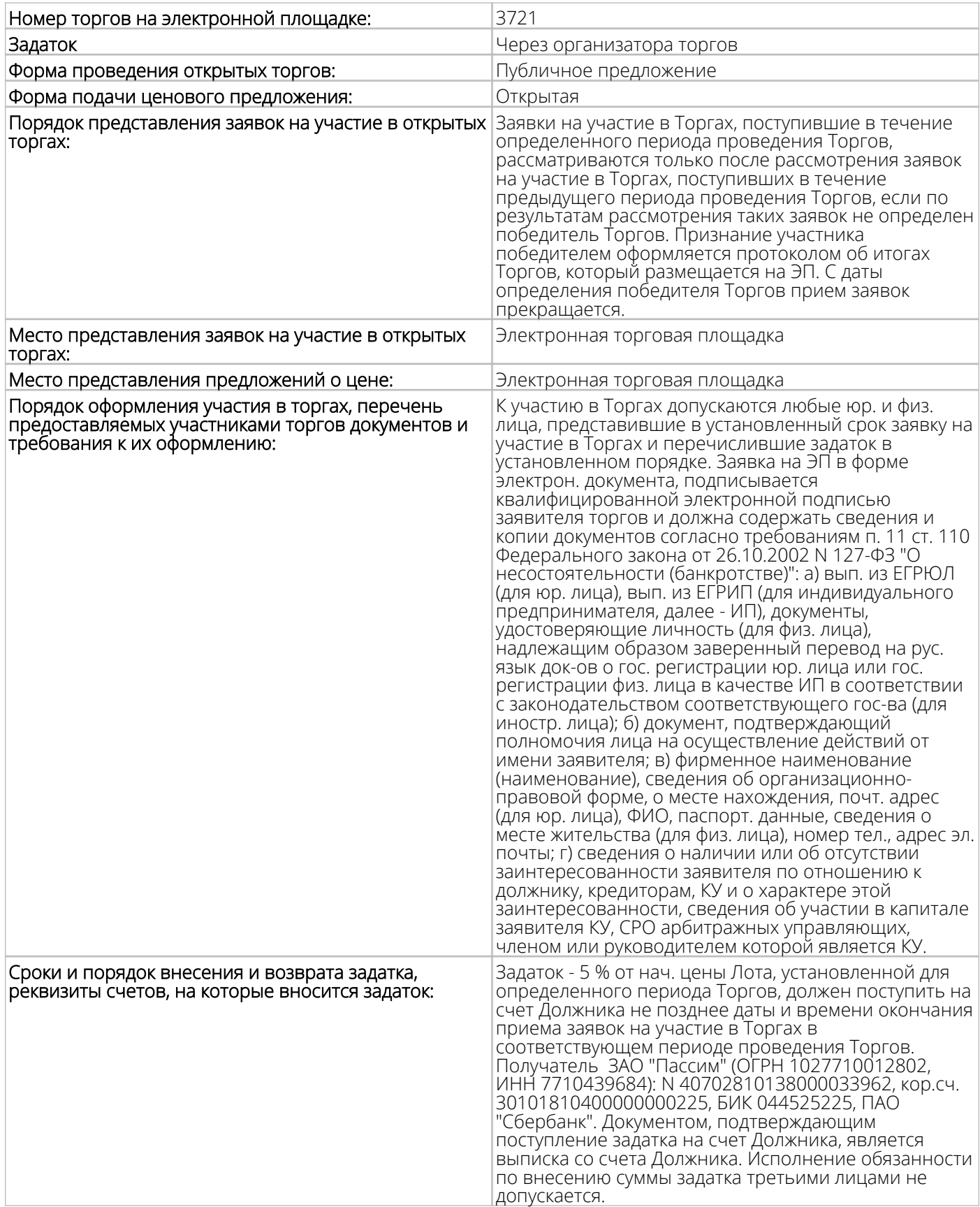

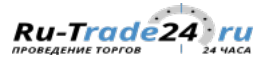

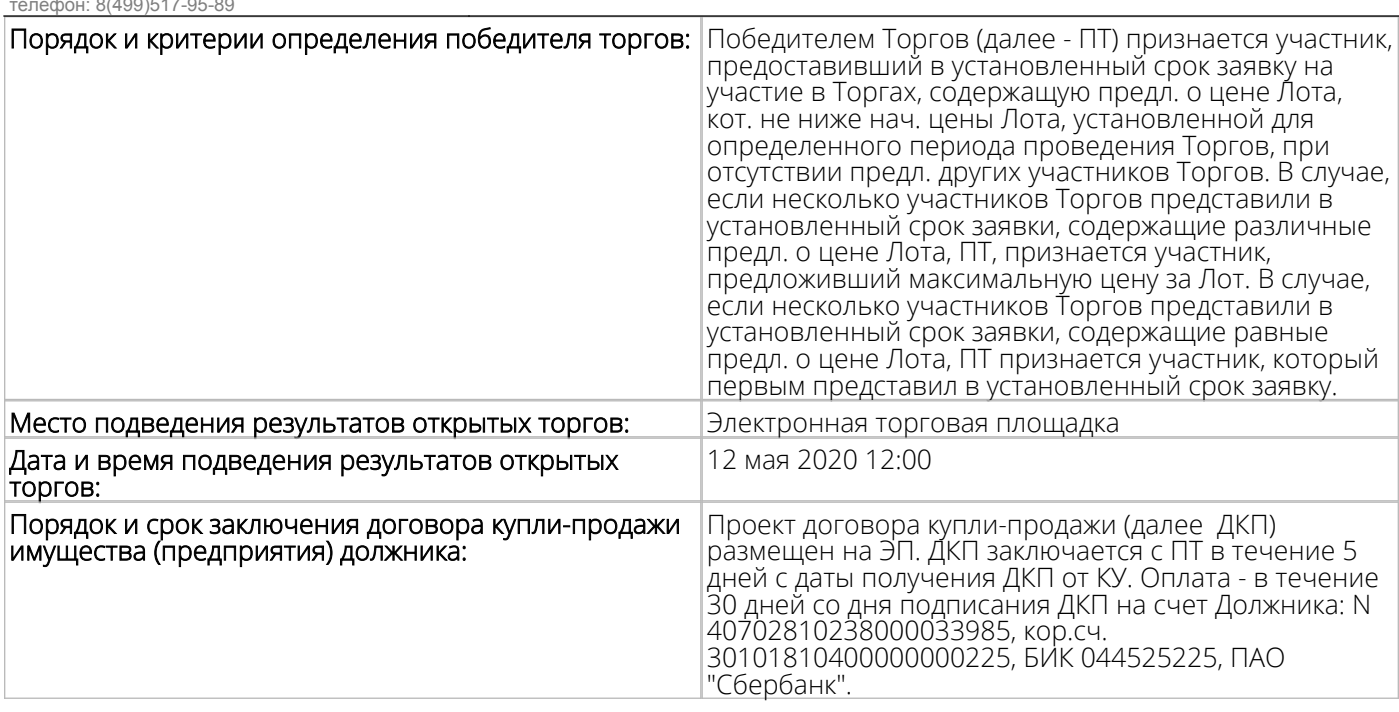

# В соответствии с сообщением о проведении открытых торгов на продажу выставлено следующее имущество (предприятие) должника:

Сведения о лоте N1

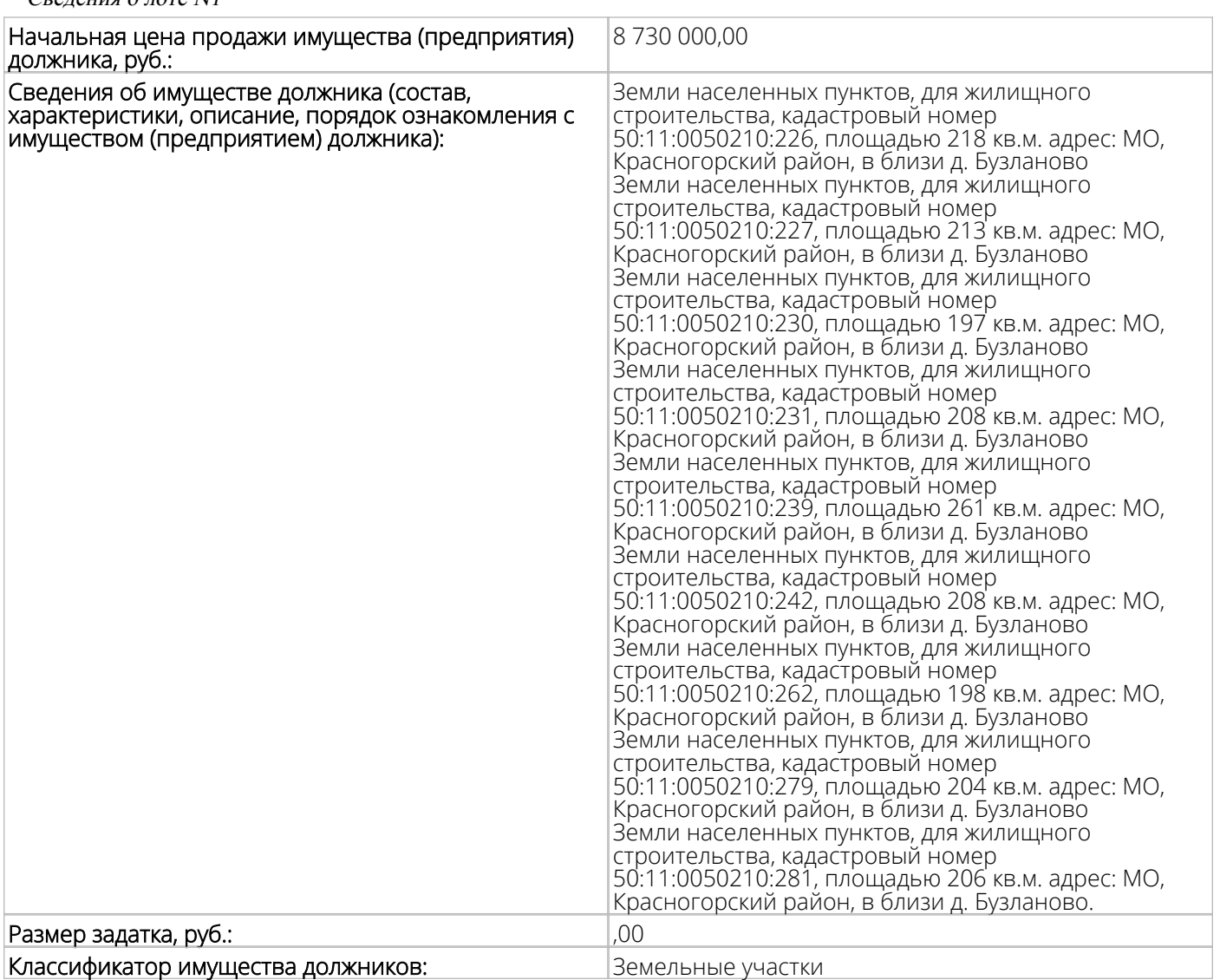

Периоды снижения цены для лота N1: С 25.02.2020 11:00 по 03.03.2020 11:00 - 8730000,00 руб. Периоды приема заявок: С 25.02.2020 11:00 по 03.03.2020 11:00 С 03.03.2020 11:00 по 10.03.2020 11:00 - 8293500,00 руб. Периоды приема заявок: С 03.03.2020 11:00 по 10.03.2020 11:00 С 10.03.2020 11:00 по 17.03.2020 11:00 - 7857000,00 руб. Периоды приема заявок: С 10.03.2020 11:00 по 17.03.2020 11:00 С 17.03.2020 11:00 по 24.03.2020 11:00 - 7420500,00 руб. Периоды приема заявок: С 17.03.2020 11:00 по 24.03.2020 11:00 С 24.03.2020 11:00 по 31.03.2020 11:00 - 6984000,00 руб. Периоды приема заявок: С 24.03.2020 11:00 по 31.03.2020 11:00 С 31.03.2020 11:00 по 07.04.2020 11:00 - 6547500,00 руб. Периоды приема заявок: С 31.03.2020 11:00 по 07.04.2020 11:00 С 07.04.2020 11:00 по 14.04.2020 11:00 - 6111000,00 руб. Периоды приема заявок: С 07.04.2020 11:00 по 14.04.2020 11:00 С 14.04.2020 11:00 по 21.04.2020 11:00 - 5674500,00 руб. Периоды приема заявок: С 14.04.2020 11:00 по 21.04.2020 11:00 С 21.04.2020 11:00 по 28.04.2020 11:00 - 5238000,00 руб. Периоды приема заявок: С 21.04.2020 11:00 по 28.04.2020 11:00 С 28.04.2020 11:00 по 05.05.2020 11:00 - 4801500,00 руб. Периоды приема заявок: С 28.04.2020 11:00 по 05.05.2020 11:00 С 05.05.2020 11:00 по 12.05.2020 11:00 - 4365000,00 руб. Периоды приема заявок: С 05.05.2020 11:00 по 12.05.2020 11:00

#### Сведения об организаторе торгов

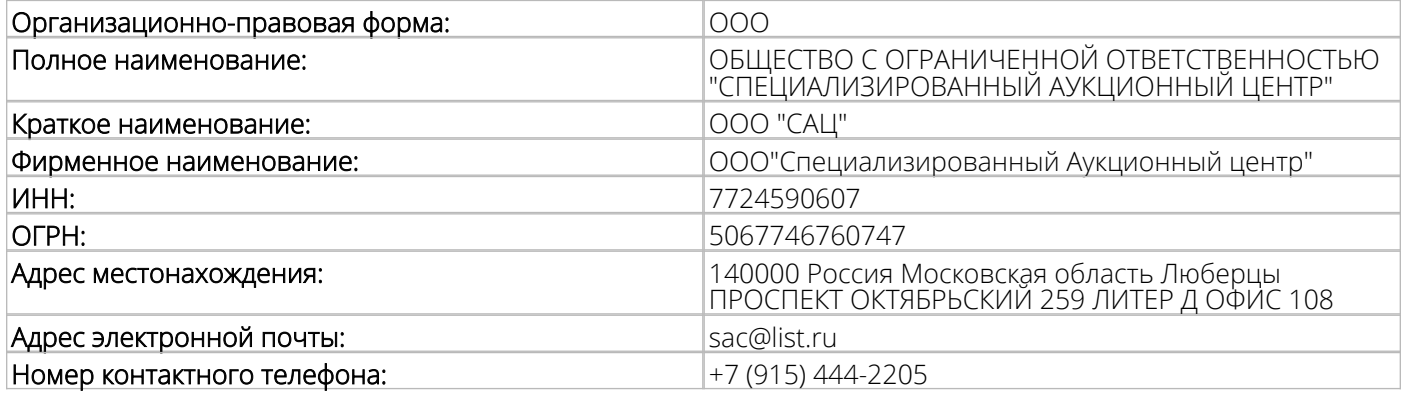

Сведения об арбитражном управляющем

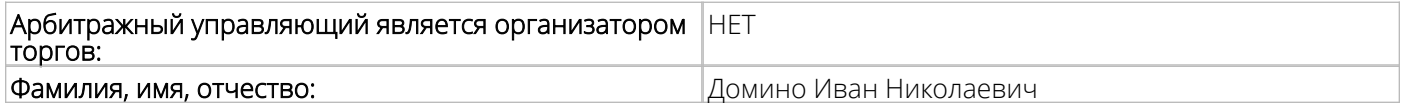

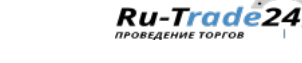

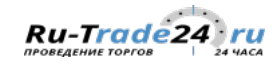

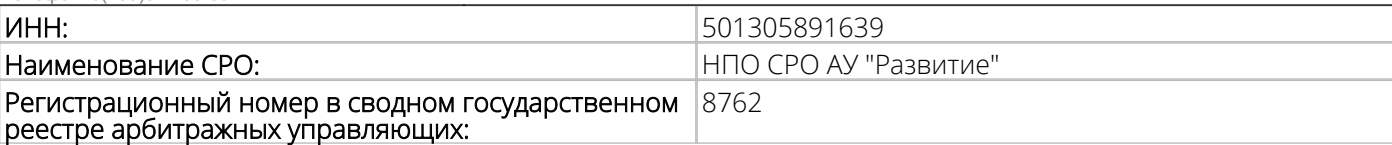

#### Сведения о должнике

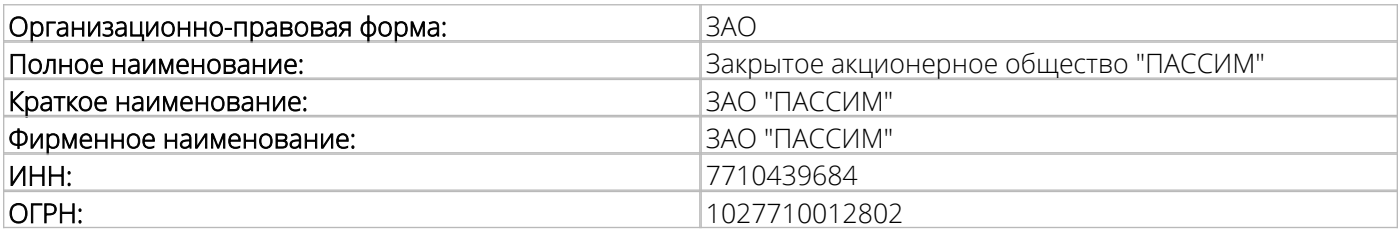

#### Сведения о банкротстве

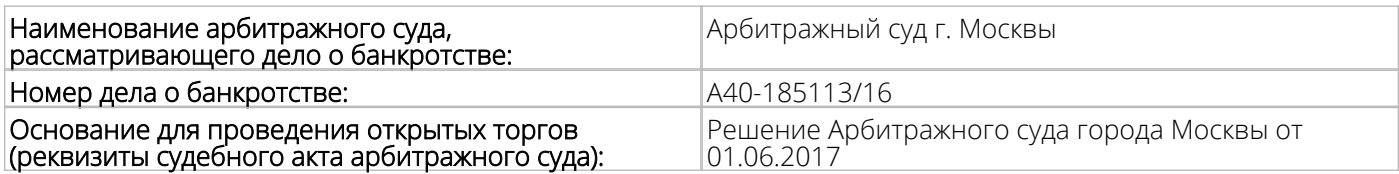

#### Сведения о публикации сообщения о проведении открытых торгов

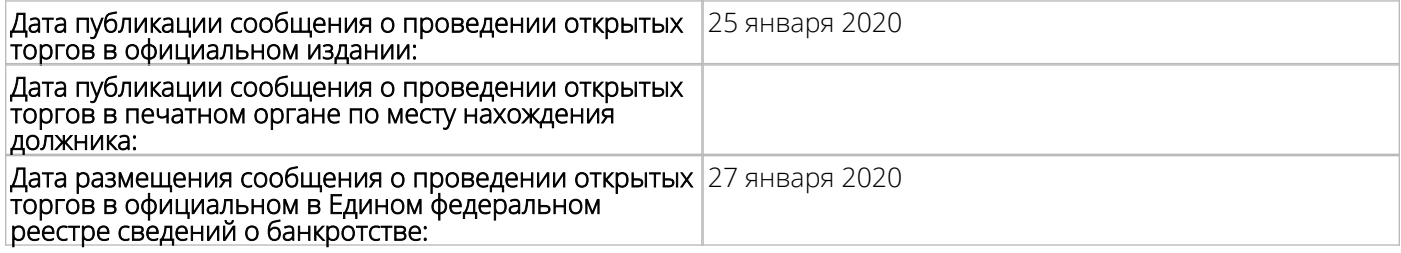

## В соответствии с протоколом N 3721 об определении участников торгов от 12 мая 2020 г. участниками открытых торгов 3721 являются:

## Сведения об участниках торгов:

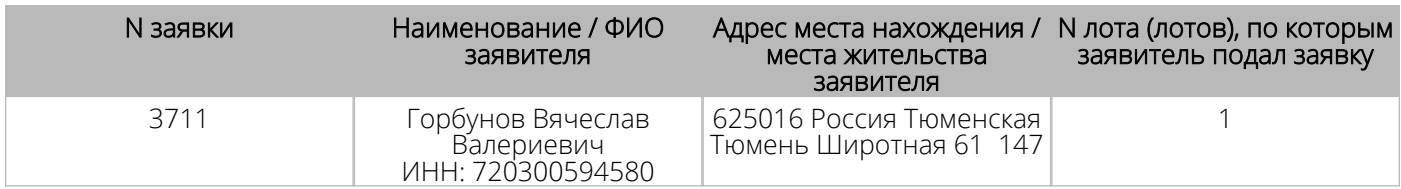

#### Результаты проведения открытых торгов N 3721 следующие:

## Лот N 1

В соответствии с протоколом N 3721 об определении участников торгов от 12 мая 2020 г. участником торгов по лоту N 1 признан 1 заявитель.

В соответствии с условиями торгов начальная цена продажи имущества (предприятия), указанная в лоте N 1 в период подачи заявки установлена в размере 4365000,00 рублей.

Предложение о цене имущества (предприятия), указанного в лоте N 1, представленное участником торгов Горбунов Вячеслав Валериевич, составляет 5577777,99 рублей.

Участник торгов Горбунов Вячеслав Валериевич представил в установленный срок заявку на участие в торгах, содержащую наиболее высокую цену продажи имущества (предприятия), указанного в лоте N 1, которая не ниже начальной цены продажи имущества (предприятия), установленной в данном периоде.

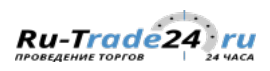

В соответствии с п. 4 ст. 139 ФЗ "О несостоятельности (банкротстве)" N 127-ФЗ Организатор торгов признает участника торгов Горбунов Вячеслав Валериевич, 625016 Россия Тюменская Тюмень Широтная 61 147 победителем открытых торгов по продаже имущества (предприятия), указанного в лоте N 1, по цене 5577777,99 рублей.

С даты определения победителя торгов по продаже имущества должника посредством публичного предложения прием заявок по лоту N 1 прекращается.